## Maintain FOAPAL aliases

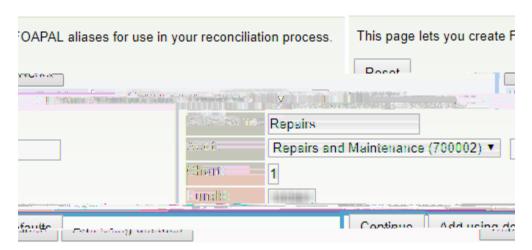

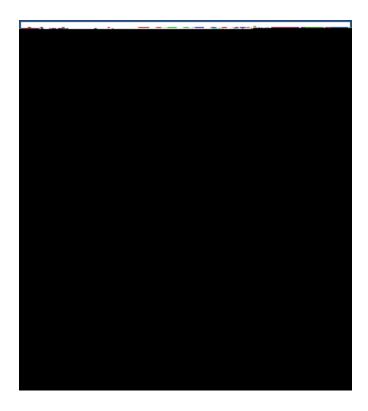

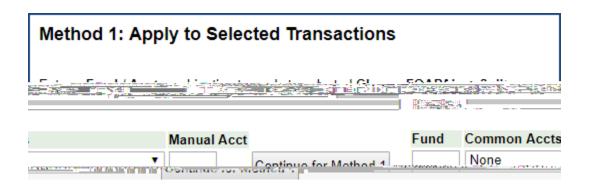

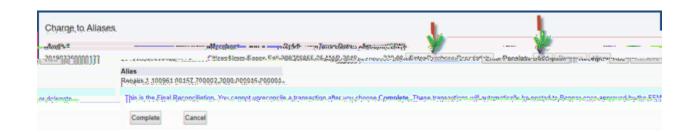

Print this page, attach your original

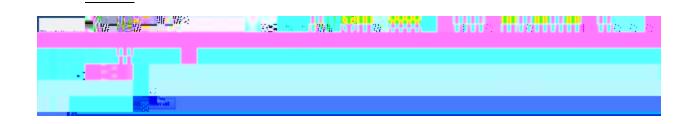

| Method 2 |
|----------|
|----------|

Print this page, attach your original on Schedule.